**Download Photoshop Express for free - Photoshop Express...**

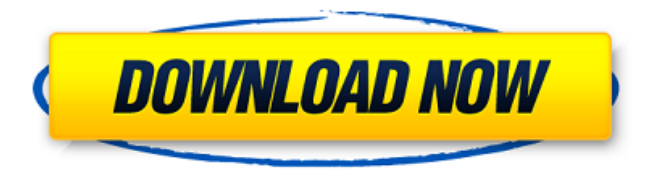

#### **Adobe Photoshop App Download For Android Mobile Serial Key Download [Latest-2022]**

Note You can quickly create a new layer by pressing Ctrl+N (⌘-N). You can also drag a selection of color across the screen and create a new layer from it. You can name a new layer any way you want. By default, Photoshop name layers  $\perp$  to  $\perp$ , with the top layer numbered  $\perp$ . You can change the name by dragging

# **Adobe Photoshop App Download For Android Mobile Crack+ Keygen Full Version [Mac/Win]**

Features Like Photoshop but without the complex and confusing interface. It can import and export Photoshop PSD, PNG, GIF, JPG, SVG, and TIF files with edits made. Program Details File format(s): PNG, PSD, GIF, JPG, SVG, TIFF, JPEG, AVI, and MOV Available for Windows and macOS: Windows 7, 8, 8.1, and 10, and macOS 10.9 and above There are two versions of the software: Adobe Photoshop Elements 2019 and Adobe Photoshop Elements 2018. Both versions contain the same features. The big difference is the 2019 version features include new features, and the 2018 version features do not include the new features. The new features are listed below: Layer Comps – To see more information about a particular layer, you can switch back and forth between Photoshop and your layout. This lets you make changes more easily. Better Image Viewer – You will no longer see a black image in the preview window. The preview window now has a light background so you can see your image and it will scroll at the same time when you are working with it. Typing Improvements – You can now type directly into the image view. The functionality of Photoshop's auto-correction has been improved. Layer Merge – This feature combines multiple layers. Layer Filter – This feature lets you remove parts of an image layer. You can do this by choosing a range of colors on an image layer. Bookmark Maker – This feature can help you keep track of layers, tools, and other settings. You can now customize a folder of bookmarks. Layer Panel – This allows you to organize your layers, make adjustments, move layers, and more, all from one window. Match Point Layers – This lets you create a set of multiple layers that display the same color, shade or size as another layer. Layer Style Manager – You can now see more information about layer styles, including the images, the size, and the opacity. Transform Layer – This feature lets you edit the properties of layers with the Move tool. Improved Edit Toolbox – This feature lets you edit or create layer styles with the Layer Styles tab in the toolbar. New DNG Converter (File Converter) – This feature lets you convert images that are stored in Adobe Photoshop's proprietary.DNG format. 05a79cecff

## **Adobe Photoshop App Download For Android Mobile Torrent Free Download**

# -\*- coding: utf-8 -\*- """ pygments.styles.clojure ~~~~~~~~~~~~~~~~~~~~~~~ Clojure code lexer. :copyright: Copyright 2006-2017 by the Pygments team, see AUTHORS. :license: BSD, see LICENSE for details. """ from pygments.style import Style from pygments.token import Keyword, Name, Comment, String, Error, \ Number, Operator, Generic, Whitespace, Punctuation, Other, Literal class ClojureStyle(Style): """ The default stylesheet for the Clojure lexer. .. versionadded:: 2.1 """ background color = "#f0f0f0" default style = "" styles = { #:Here comes a :class:`.ClojureStyle` object, do not put a space between the name and the colon in the MIME type! Comment: "#888", Comment.Preproc: "#579", Comment.Special: "#129", Generic: "#666", Generic.Deleted: "#fc0", Generic.Emph: "italic", Generic.Error: "#b00", Generic.Heading: "#678", Generic.Inserted: "#0a0", Generic.Output: "#888", Generic.Prompt:

### **What's New In?**

/\* \* Copyright (C) 2010 Francisco Jerez. \* All Rights Reserved. \* \* Permission is hereby granted, free of charge, to any person obtaining \* a copy of this software and associated documentation files (the \* "Software"), to deal in the Software without restriction, including \* without limitation the rights to use, copy, modify, merge, publish, \* distribute, sublicense, and/or sell copies of the Software, and to \* permit persons to whom the Software is furnished to do so, subject to \* the following conditions: \* \* The above copyright notice and this permission notice (including the \* next paragraph) shall be included in all copies or substantial \* portions of the Software. \* \* THE SOFTWARE IS PROVIDED "AS IS", WITHOUT WARRANTY OF ANY KIND, \* EXPRESS OR IMPLIED, INCLUDING BUT NOT LIMITED TO THE WARRANTIES OF \* MERCHANTABILITY, FITNESS FOR A PARTICULAR PURPOSE AND NONINFRINGEMENT. \* IN NO EVENT SHALL THE COPYRIGHT OWNER(S) AND/OR ITS SUPPLIERS BE \* LIABLE FOR ANY CLAIM, DAMAGES OR OTHER LIABILITY, WHETHER IN AN ACTION \* OF CONTRACT, TORT OR OTHERWISE, ARISING FROM, OUT OF OR IN CONNECTION \* WITH THE SOFTWARE OR THE USE OR OTHER DEALINGS IN THE SOFTWARE. \* \*/ #include "nv04.h" #include "fbmem.h" unsigned int nv17 fb\_mem\_lock(struct nvkm\_fb \*fb, u32 \*plock) { struct nvkm\_device \*device = fb->subdev.device; int ret; ret = nvkm\_rd32(device, 0x100c80); \*plock = ret & 0x0000ffff; return ret; } void nv17 fb\_mem\_unlock(struct nvkm\_fb \*fb, u32 plock) { struct nvkm\_device \*device = fb->subdev.device; nvkm\_wr32(device, 0x100c80, plock); } static int nv17\_fb\_init(struct nvkm\_fb

## **System Requirements:**

FINAL FANTASY XII: The Zodiac Age by Spicy Horse is an action game for the PlayStation®3 computer entertainment system. As the 13th installment in the renowned FINAL FANTASY series, players will join Tidus and his companions on a daring and heartfelt adventure, as they embark on a quest to find the lost Edenite Zodiac Stones and stop the war between the High Heavens and the Burning Hells. Players who purchase FINAL FANTASY XII: The Zodiac Age for the PlayStation®3 system are entitled to the following free content (hereinafter, "In

Related links:

<https://www.ocacp.com/wp-content/uploads/2022/07/leovol.pdf> [http://www.studiofratini.com/wp-content/uploads/2022/07/font\\_awesome\\_for\\_photoshop\\_download.pdf](http://www.studiofratini.com/wp-content/uploads/2022/07/font_awesome_for_photoshop_download.pdf) <https://desolate-lowlands-88175.herokuapp.com/yamalynn.pdf> <https://believewedding.com/2022/07/01/adobe-photoshop-lightroom-cc-2020-free-version/> [http://xn----dtbhabafp9bcmochgq.xn--p1ai/wp](http://xn----dtbhabafp9bcmochgq.xn--p1ai/wp-content/uploads/2022/07/Design_an_Awesome_3D_Mockup_In_Layout_Templates__PSD_Mockups.pdf)[content/uploads/2022/07/Design\\_an\\_Awesome\\_3D\\_Mockup\\_In\\_Layout\\_Templates\\_\\_PSD\\_Mockups.pdf](http://xn----dtbhabafp9bcmochgq.xn--p1ai/wp-content/uploads/2022/07/Design_an_Awesome_3D_Mockup_In_Layout_Templates__PSD_Mockups.pdf) [https://www.cma-pub.com/wp-content/uploads/2022/07/how\\_to\\_use\\_adobe\\_photoshop\\_sketch\\_for\\_mac.pdf](https://www.cma-pub.com/wp-content/uploads/2022/07/how_to_use_adobe_photoshop_sketch_for_mac.pdf) [http://crochetaddicts.com/upload/files/2022/07/9IwACbmqHHuuSF1gc9hX\\_01\\_deb223b05f63b2fca5a9c88763b8e](http://crochetaddicts.com/upload/files/2022/07/9IwACbmqHHuuSF1gc9hX_01_deb223b05f63b2fca5a9c88763b8eb48_file.pdf) [b48\\_file.pdf](http://crochetaddicts.com/upload/files/2022/07/9IwACbmqHHuuSF1gc9hX_01_deb223b05f63b2fca5a9c88763b8eb48_file.pdf) <https://bodhibliss.org/17713-2/> <https://www.magicalcambodia.com/adobe-photoshop-touch-9-9-9-mod-unlocked/> <https://www.smc-sheeva-marketing-co-ltd.com/advert/adobe-photoshop-elements-8-and-adobe-premiere/> <https://khaosod.us/classified/advert/adobe-photoshop-7-0-1-free-download/> <https://sfinancialsolutions.com/home-remove-background-from-photo-in-photoshop/> <http://www.xn--1mq674hzcau92k.com/archives/6272/> [http://www.vinergie.net/wp-content/uploads/2022/07/Elements\\_14\\_Free\\_Download\\_For\\_Windows\\_7\\_\\_News.pdf](http://www.vinergie.net/wp-content/uploads/2022/07/Elements_14_Free_Download_For_Windows_7__News.pdf) <http://mservice.bg/?p=1786> <https://the-chef.co/free-download-photoshop/> <https://ameppa.org/2022/07/01/photoshop-7-0-32-bit-download-for-vista-ultimate/> <https://www.rhodiusiran.com/wp-content/uploads/2022/07/amabima.pdf> <https://www.neoneslowcost.com/wp-content/uploads/2022/07/laramac.pdf> <https://mysterious-garden-30911.herokuapp.com/flobren.pdf>